## **Statistiche PSD2**

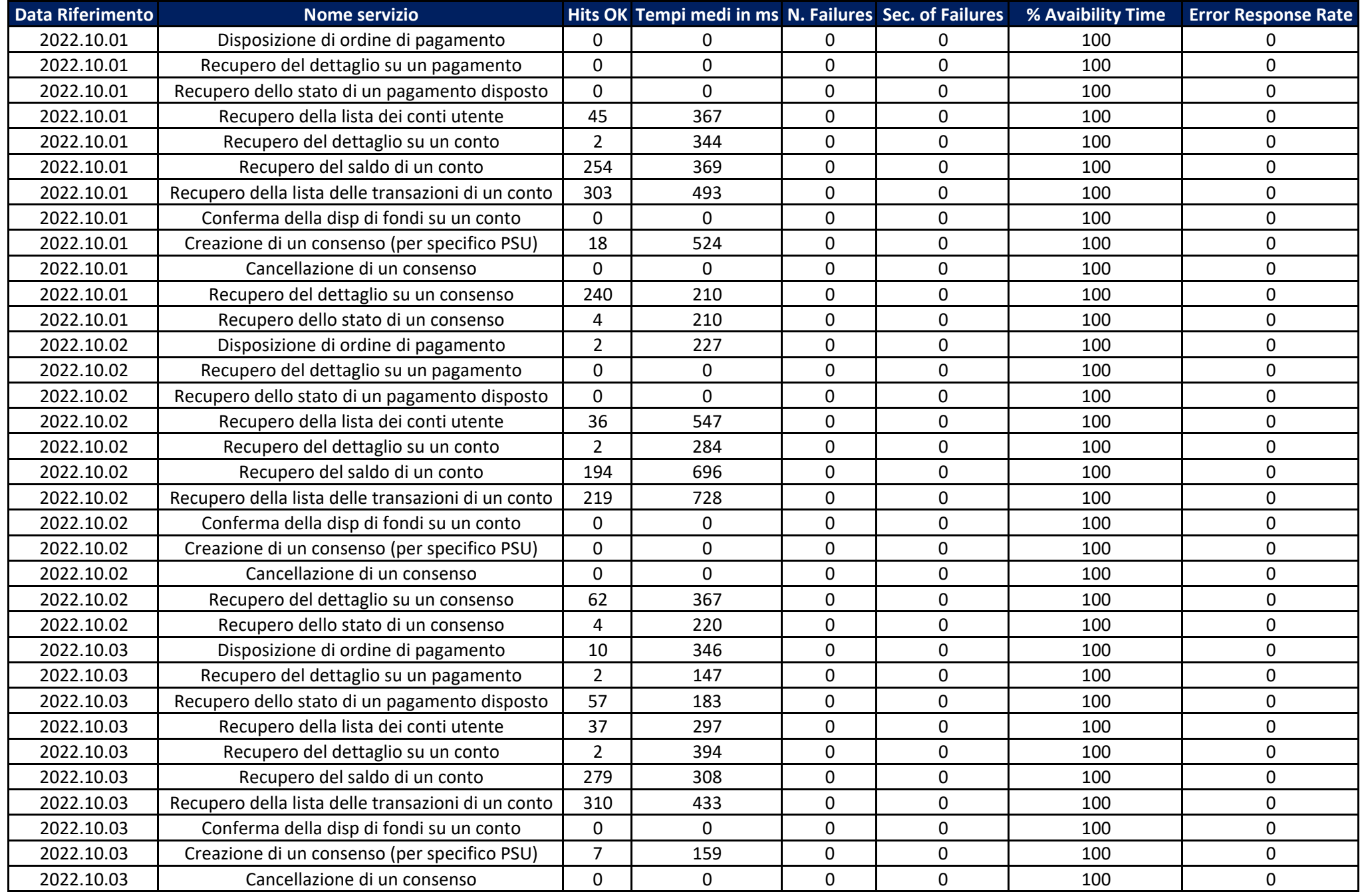

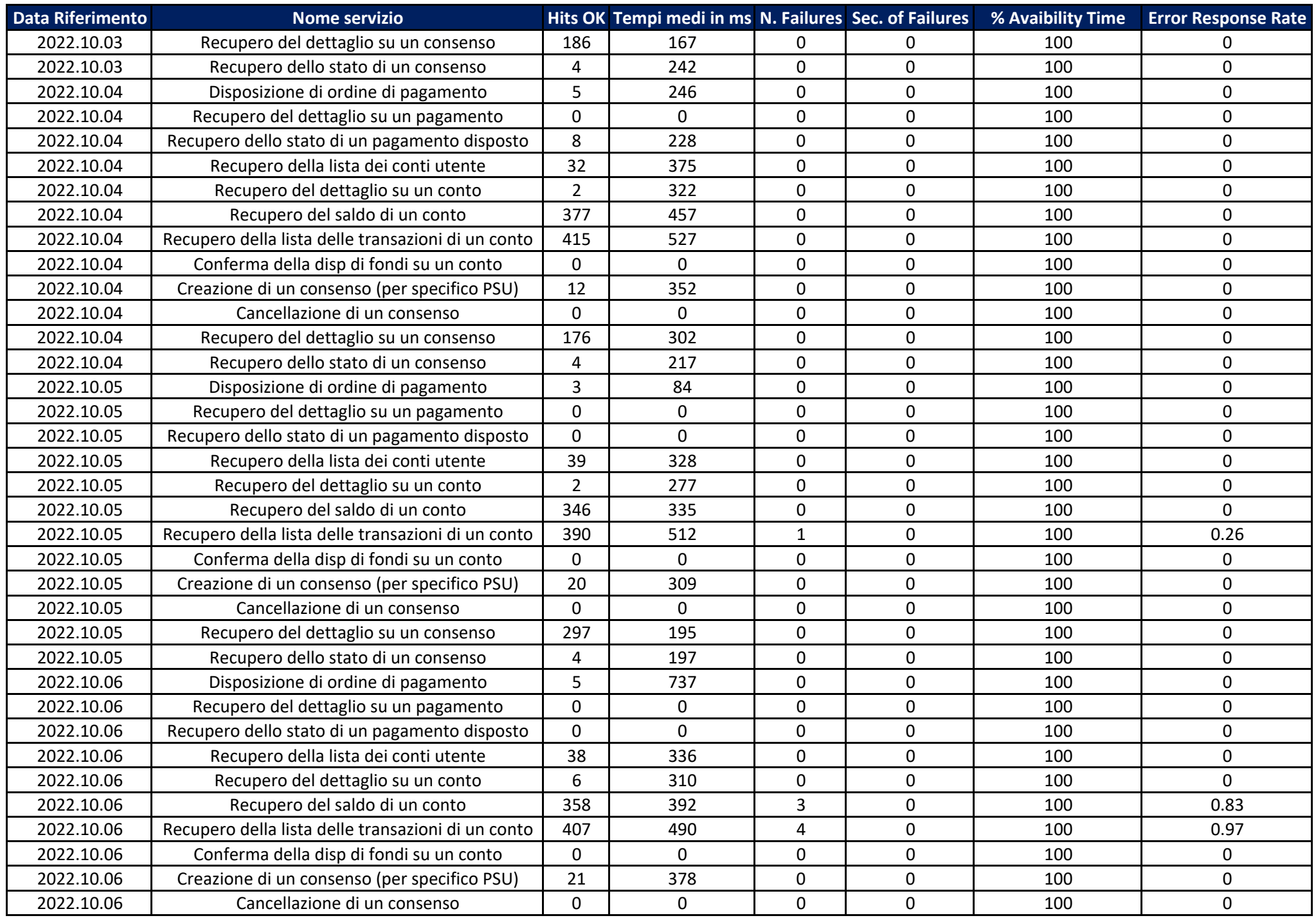

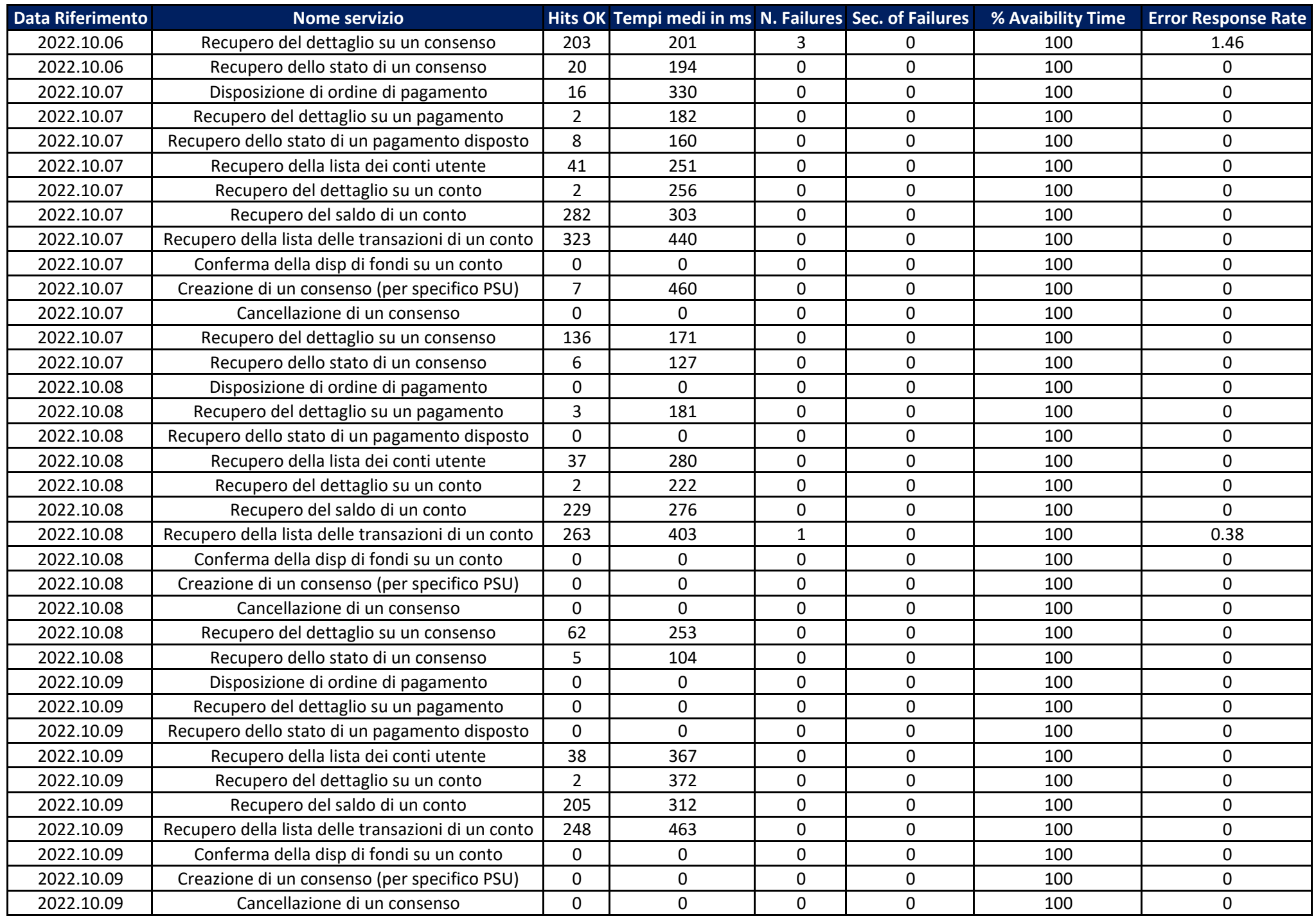

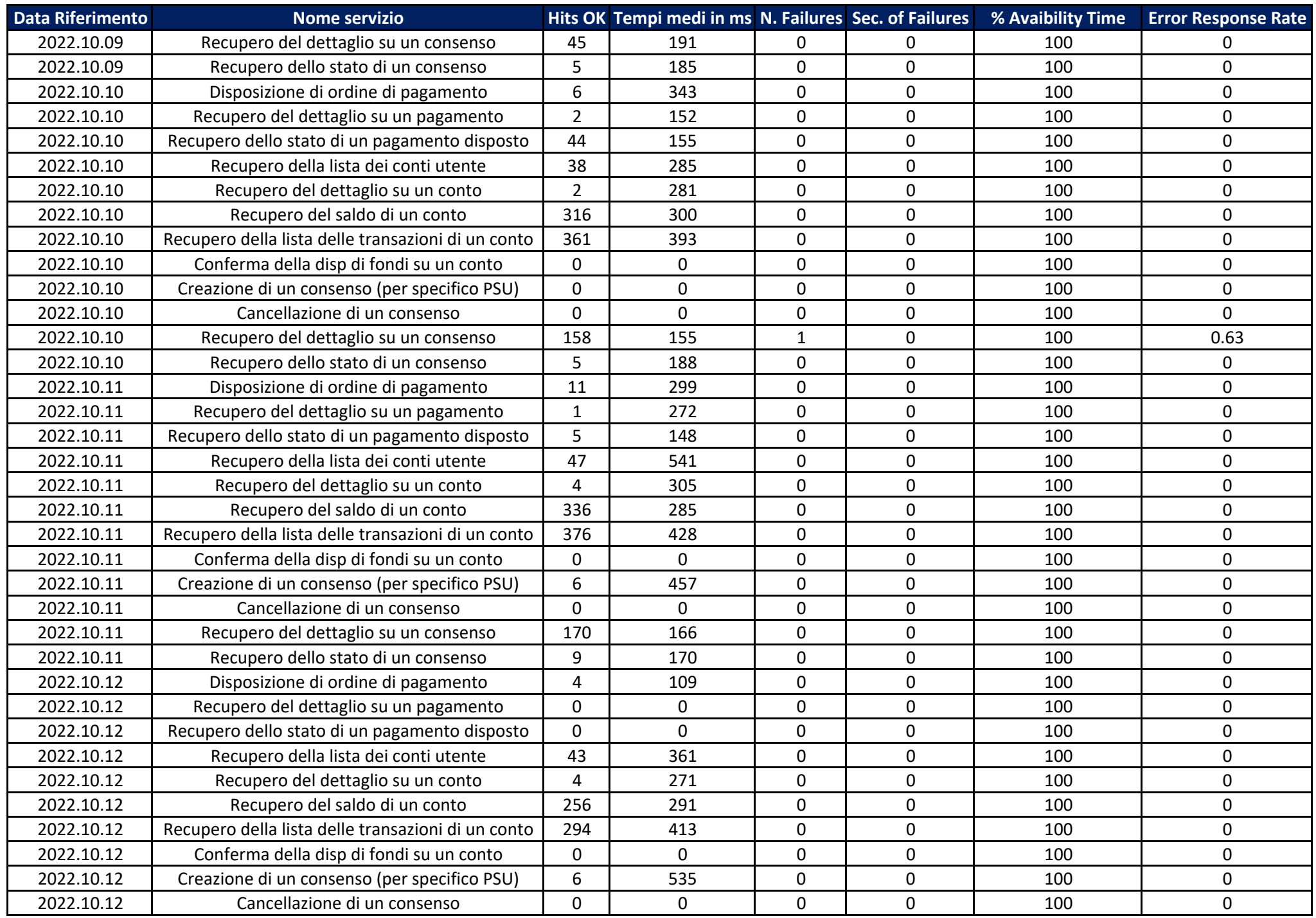

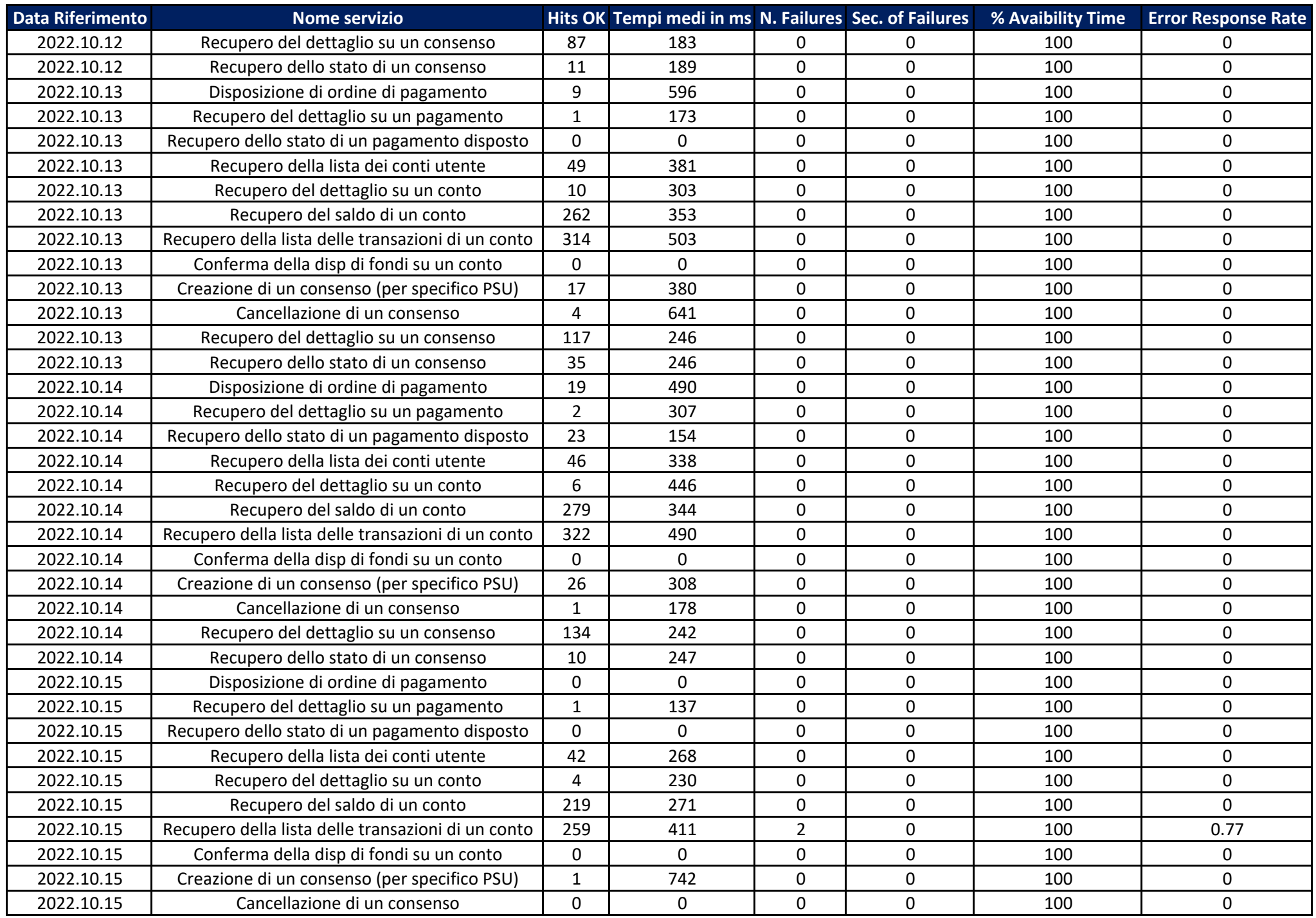

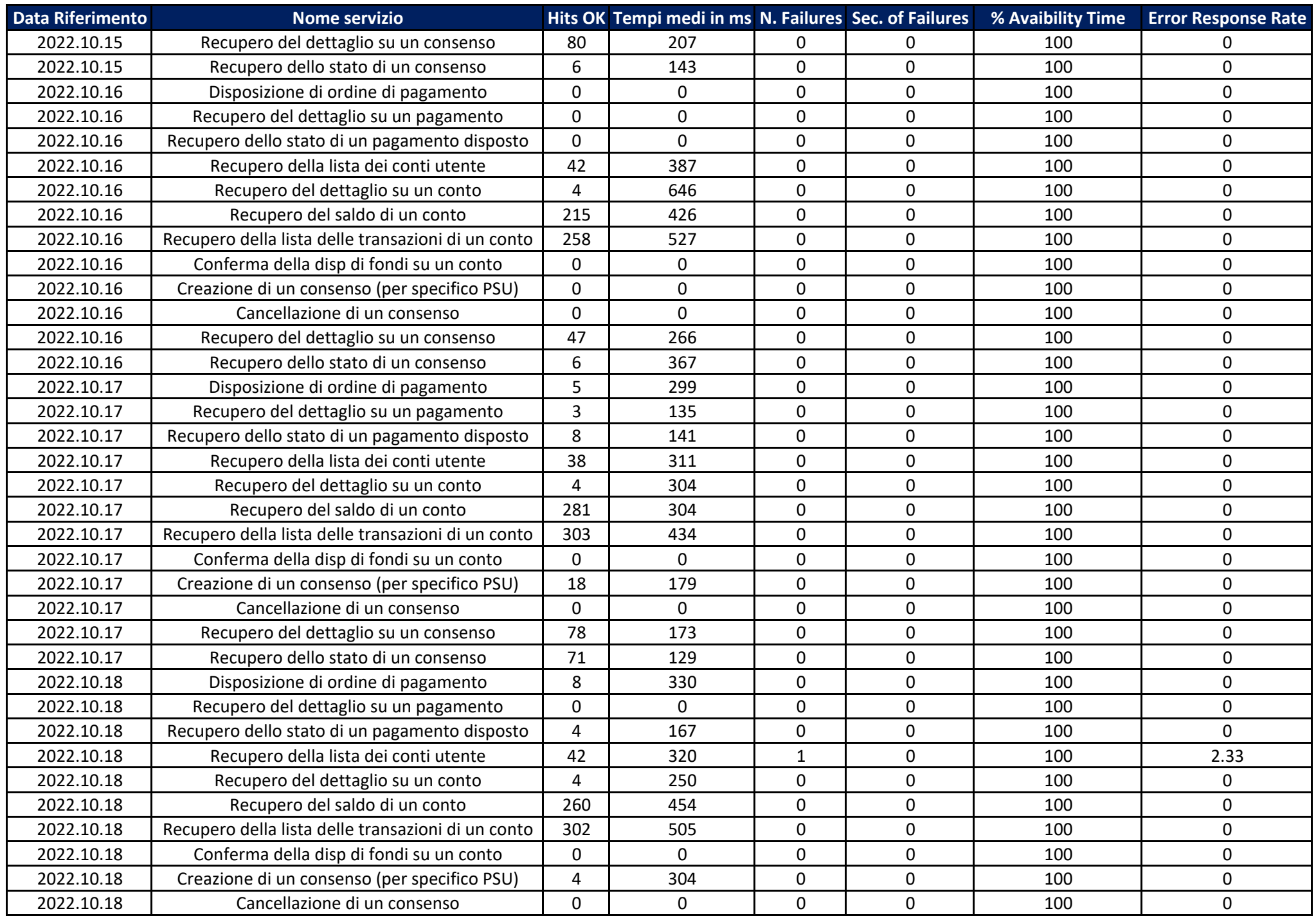

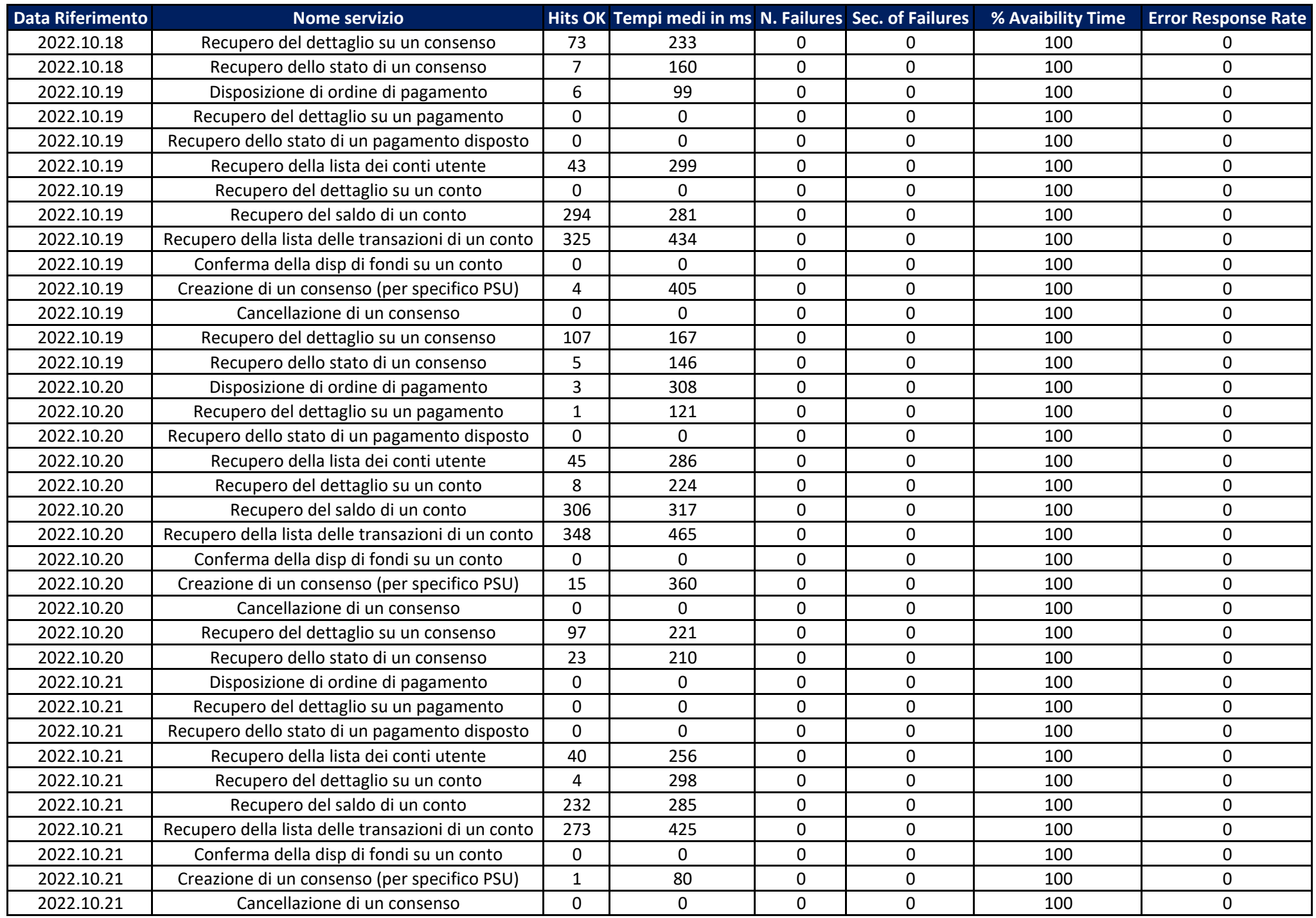

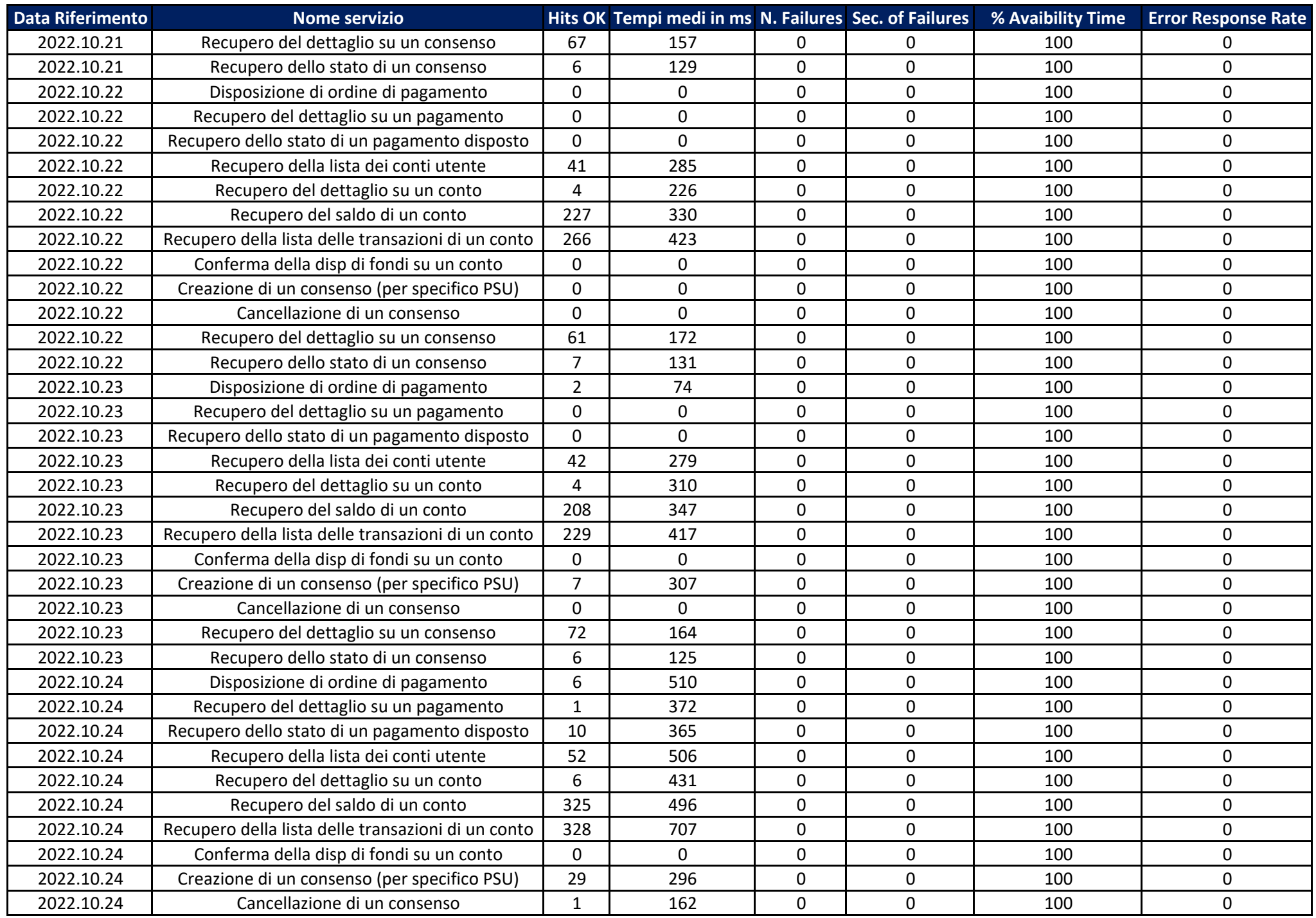

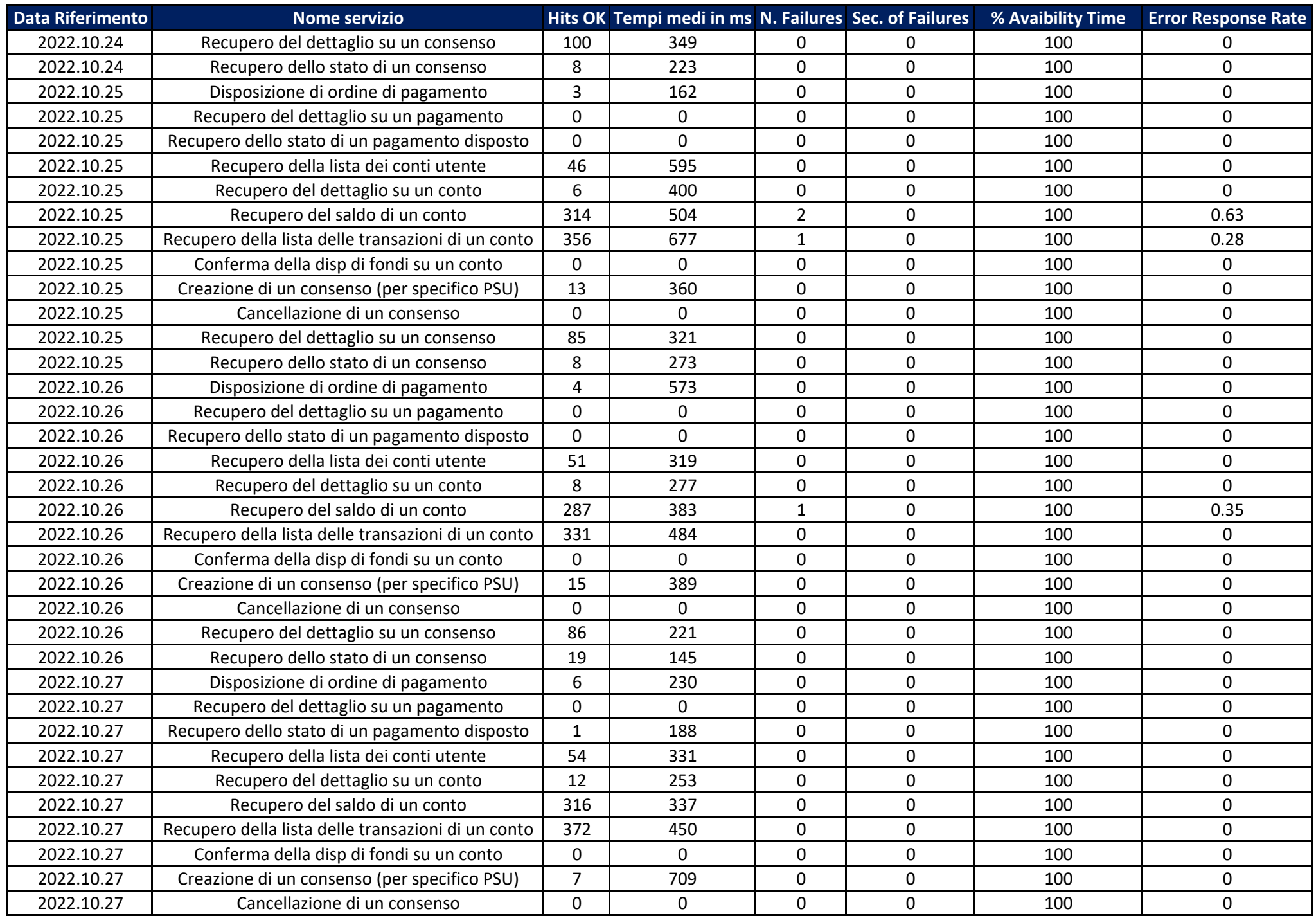

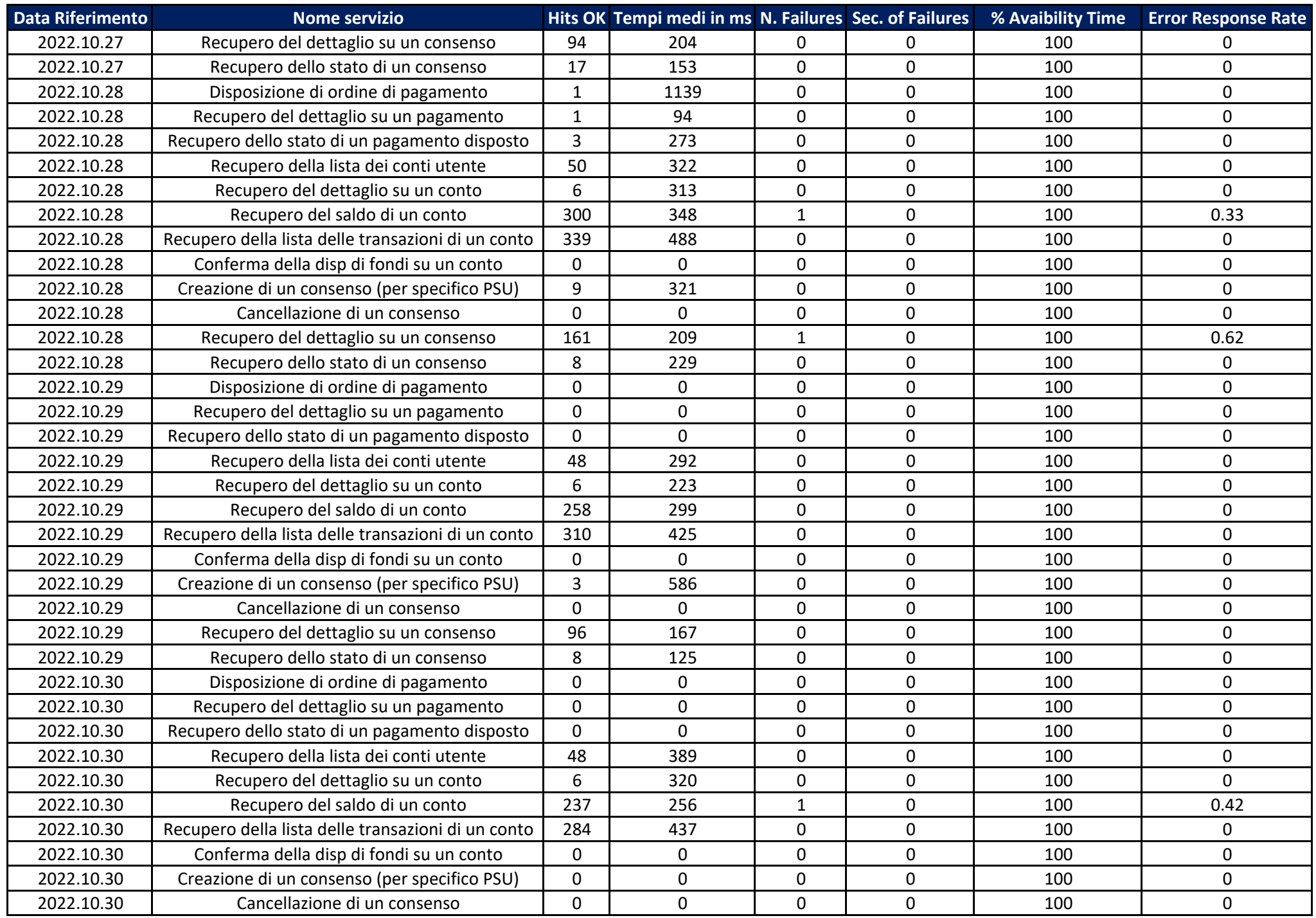

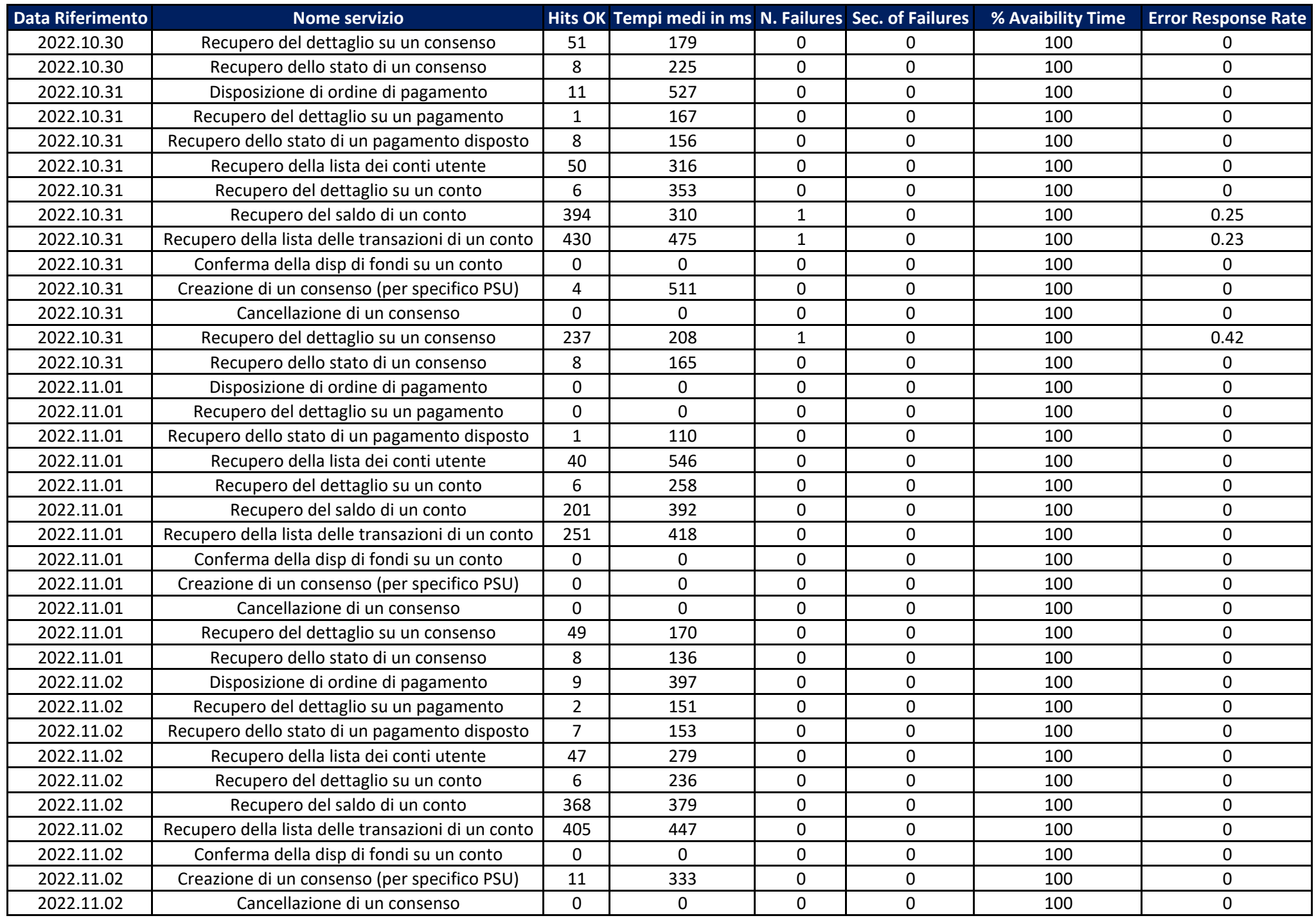

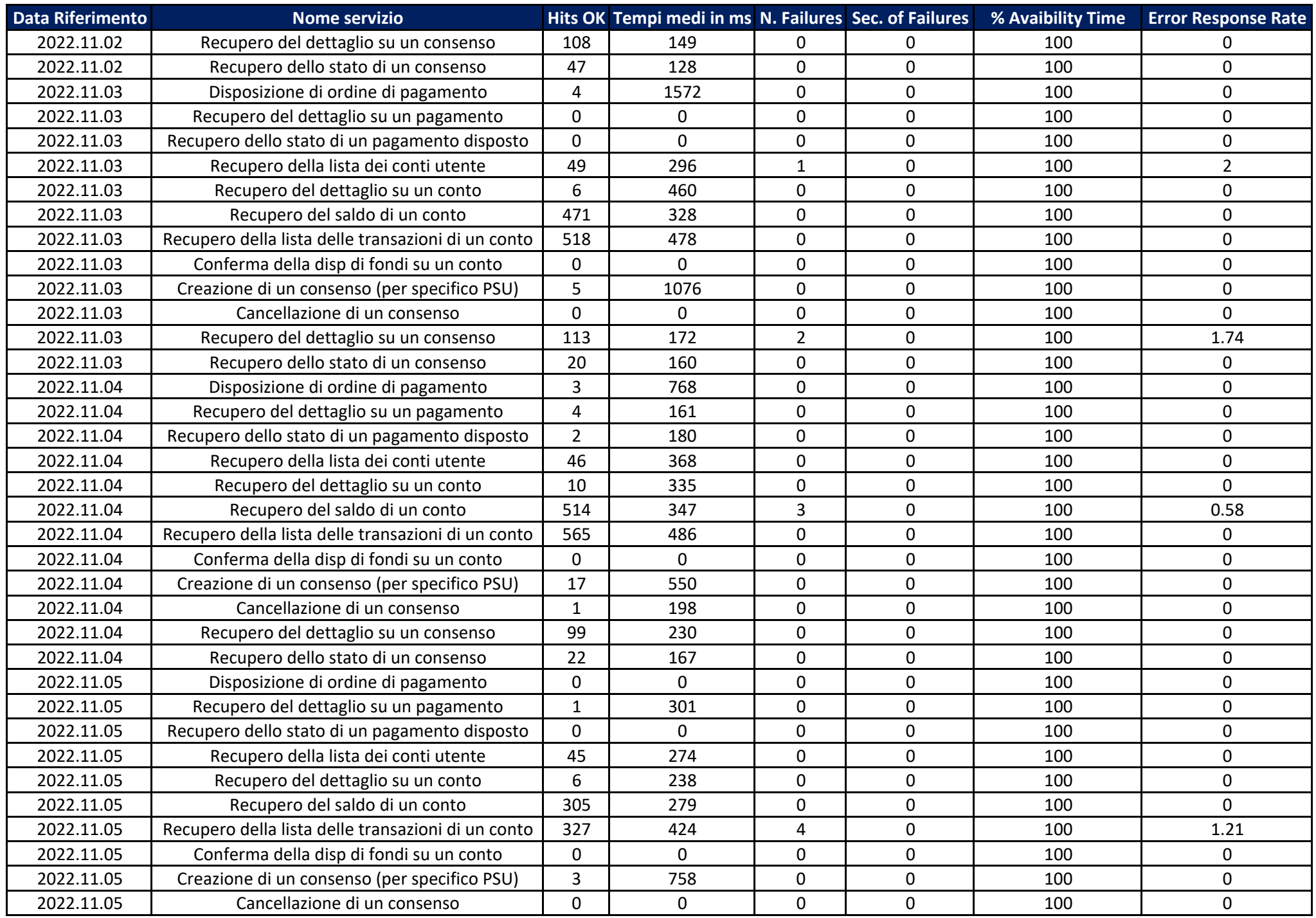

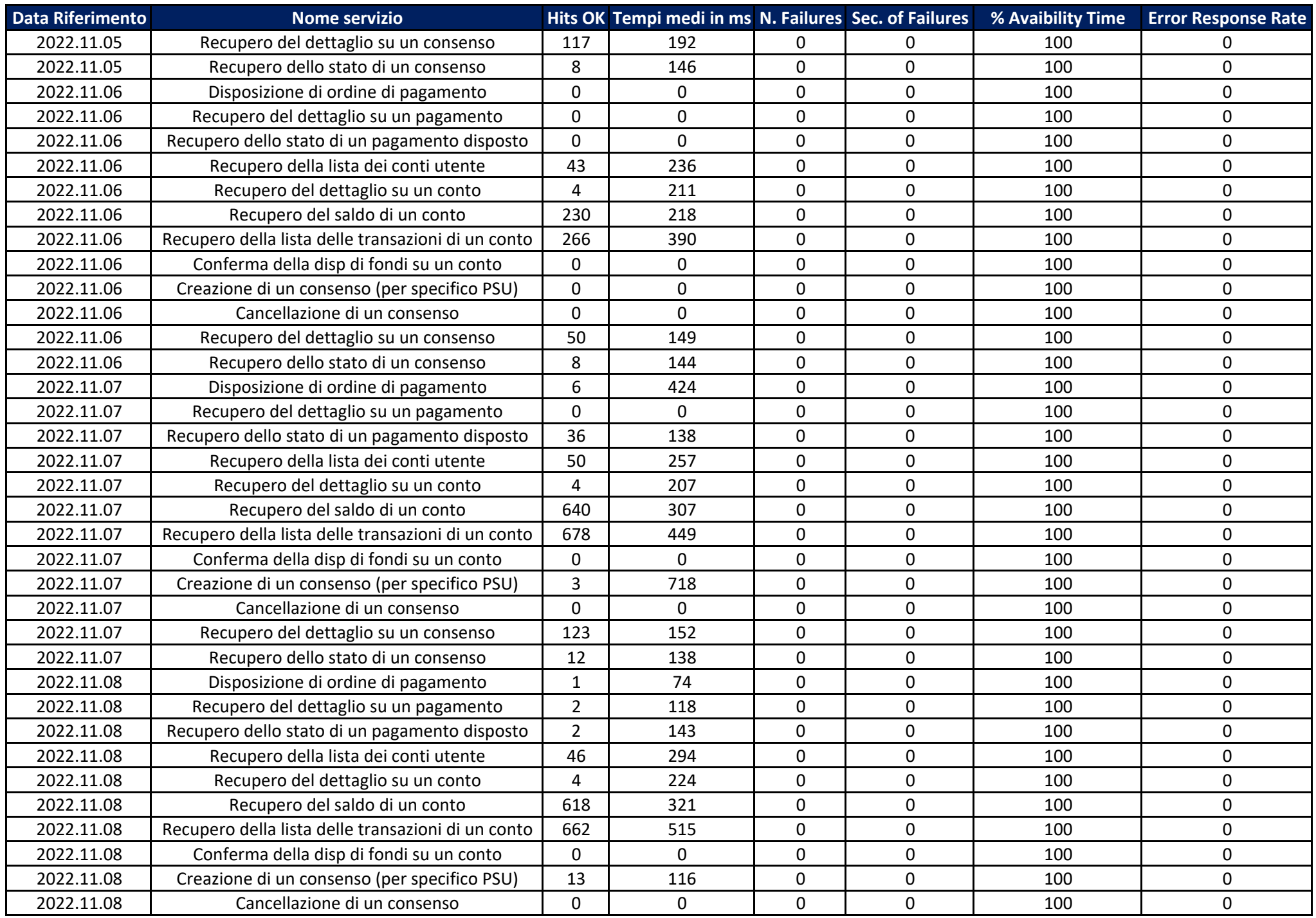

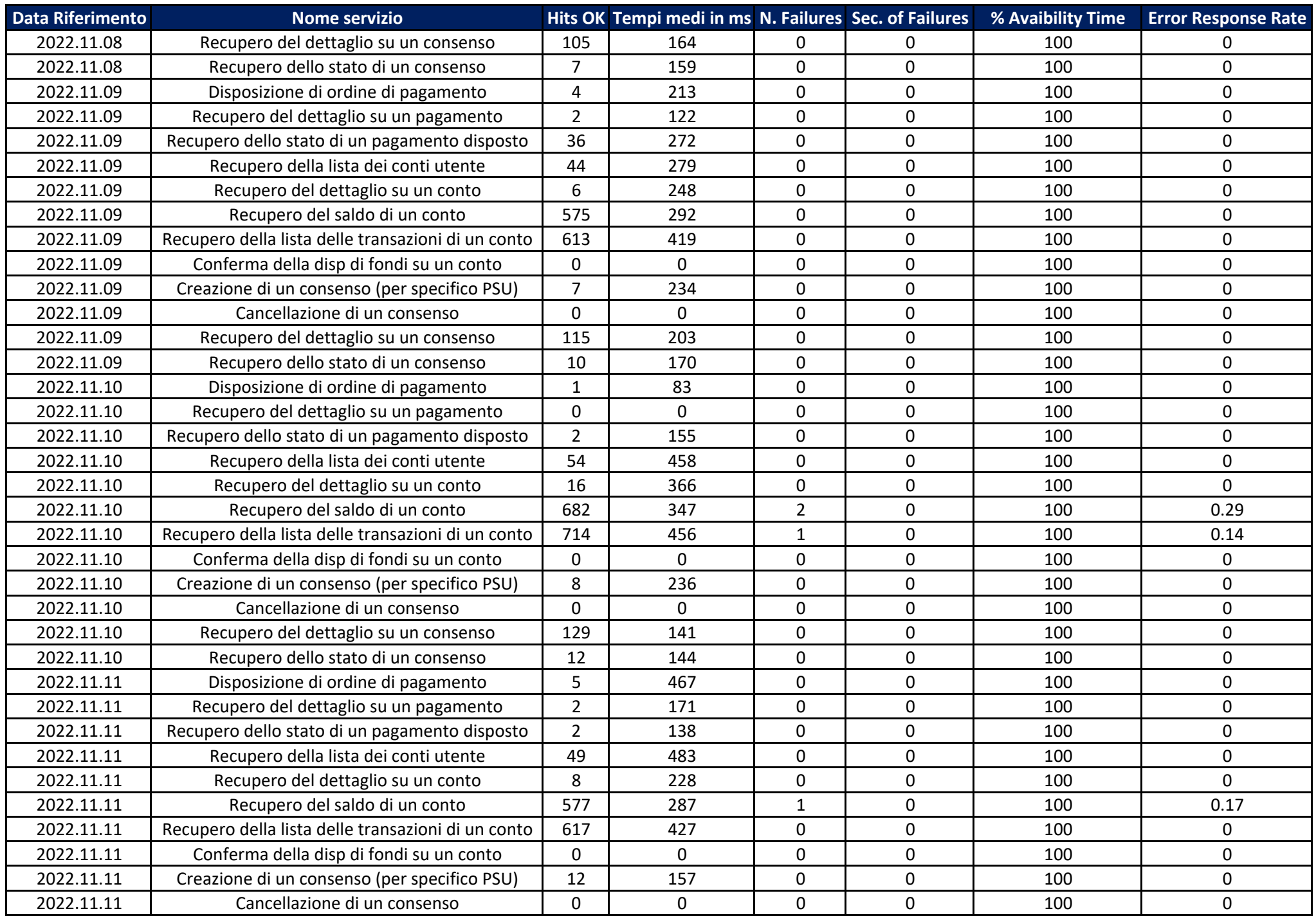

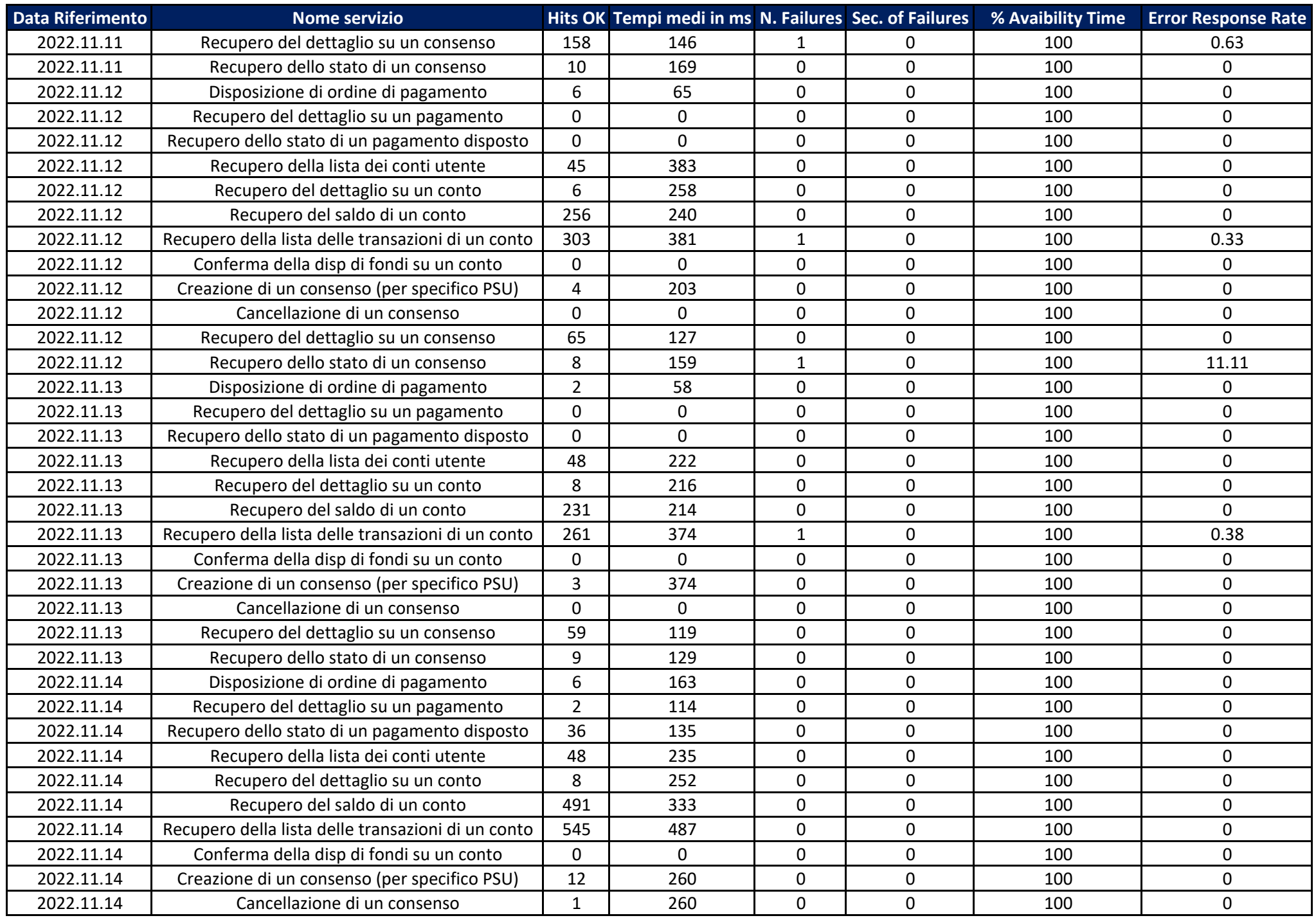

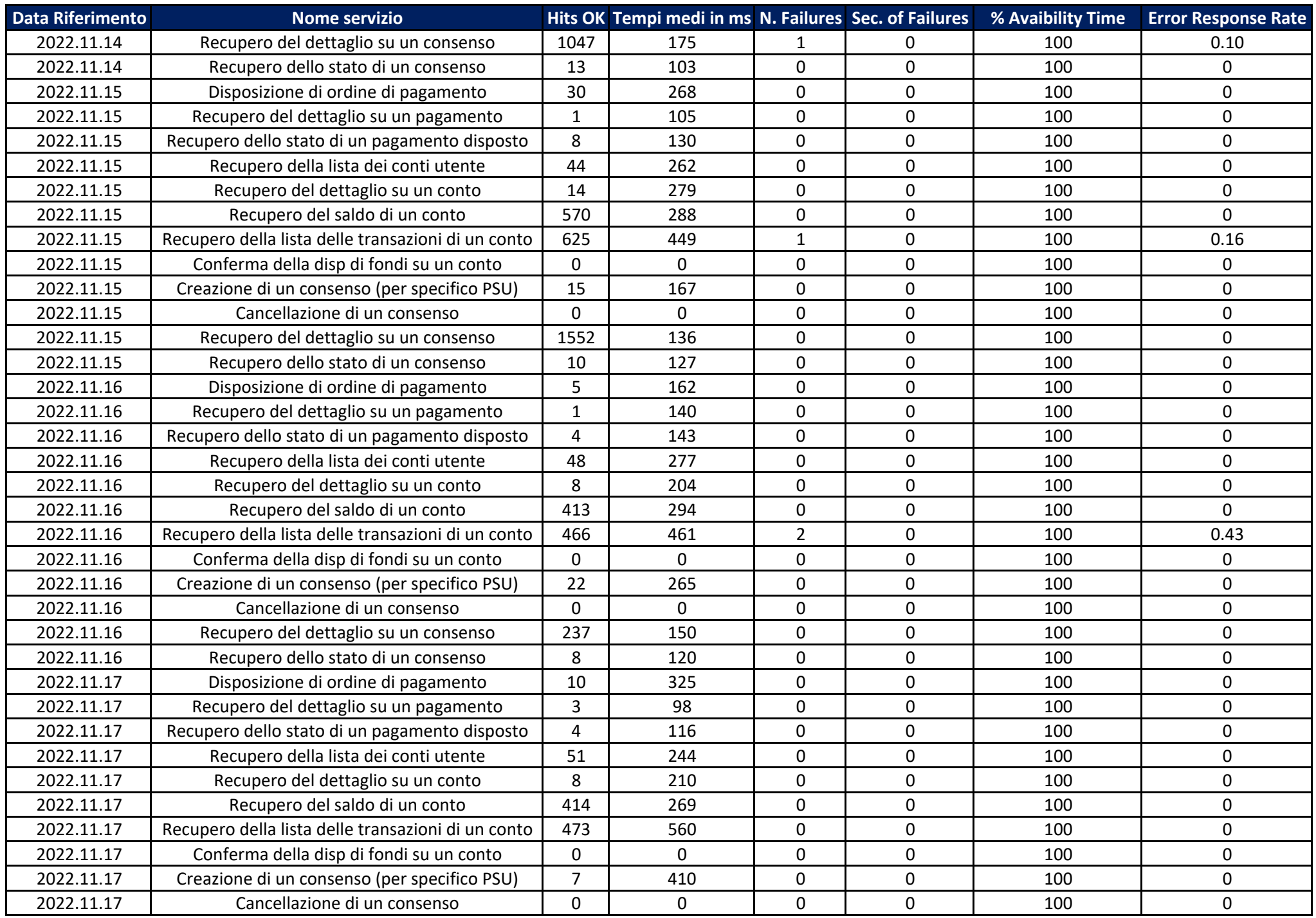

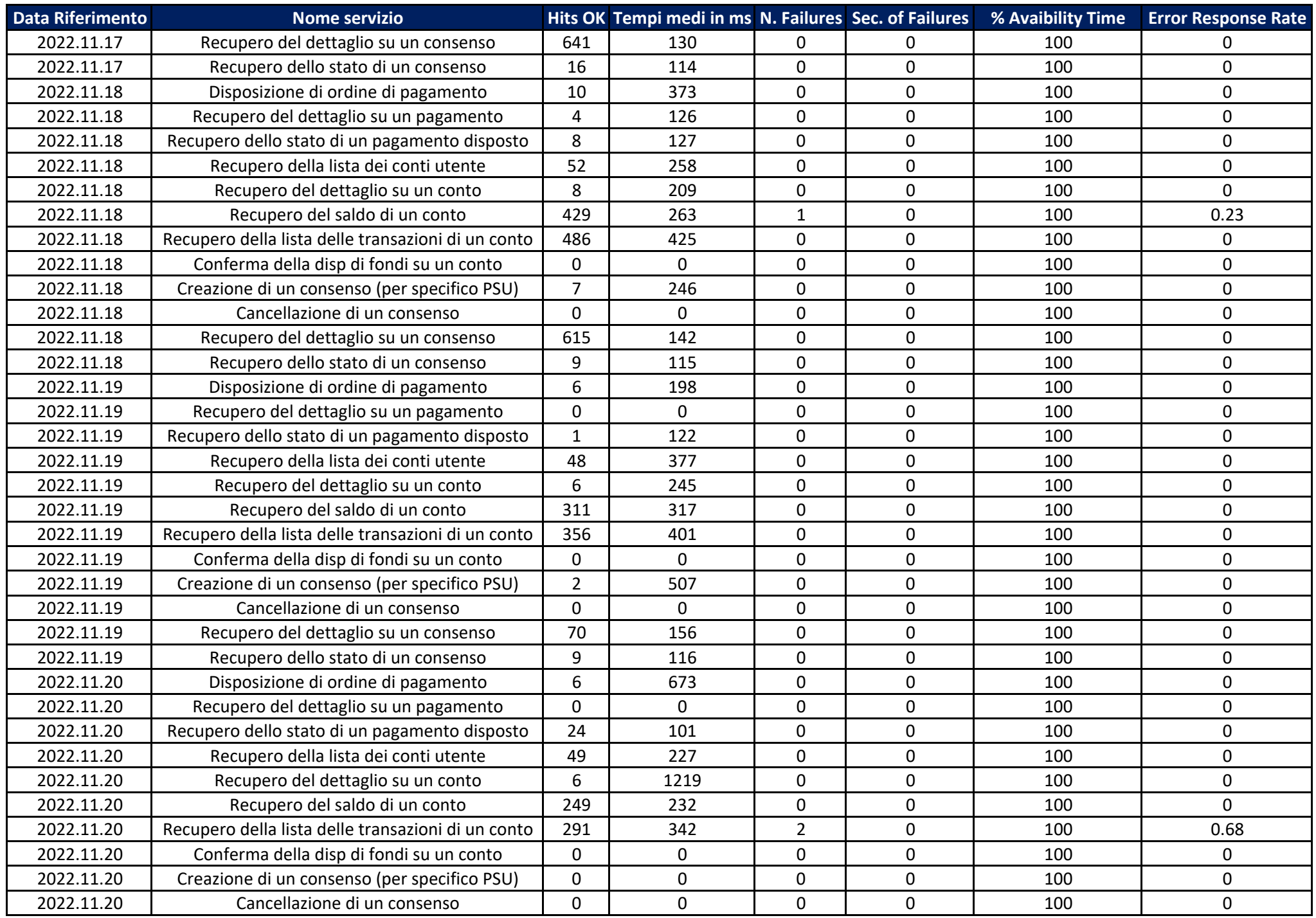

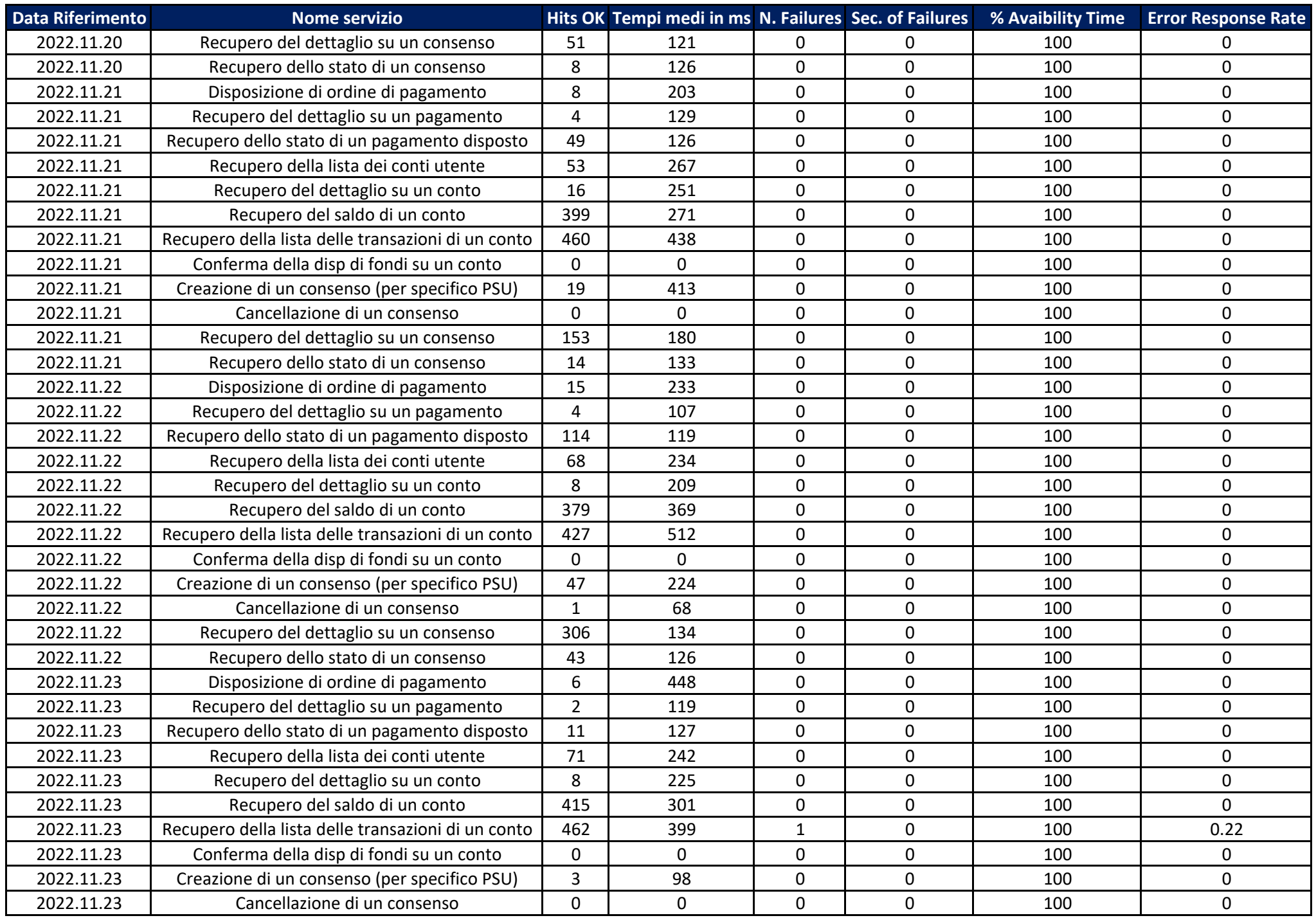

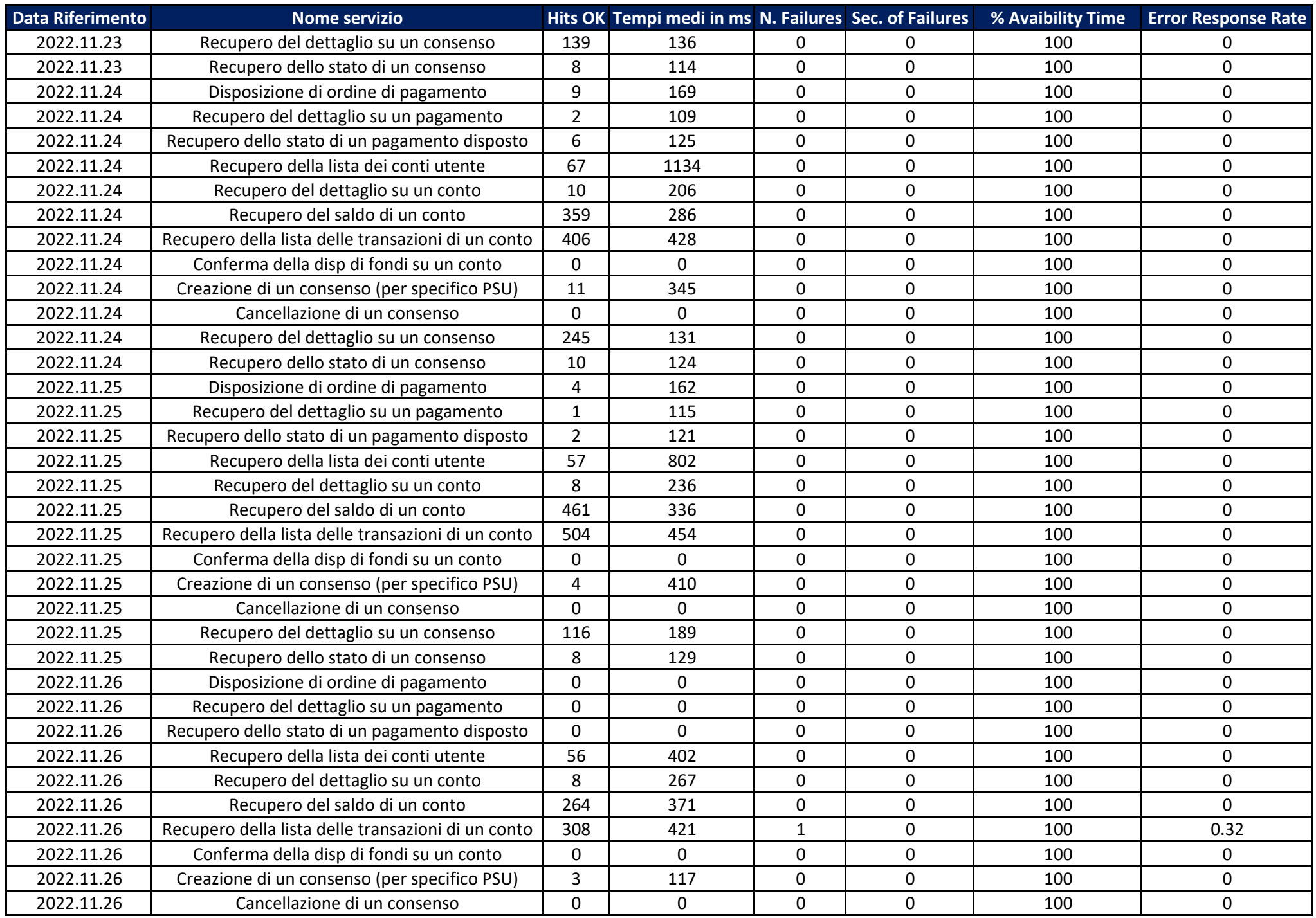

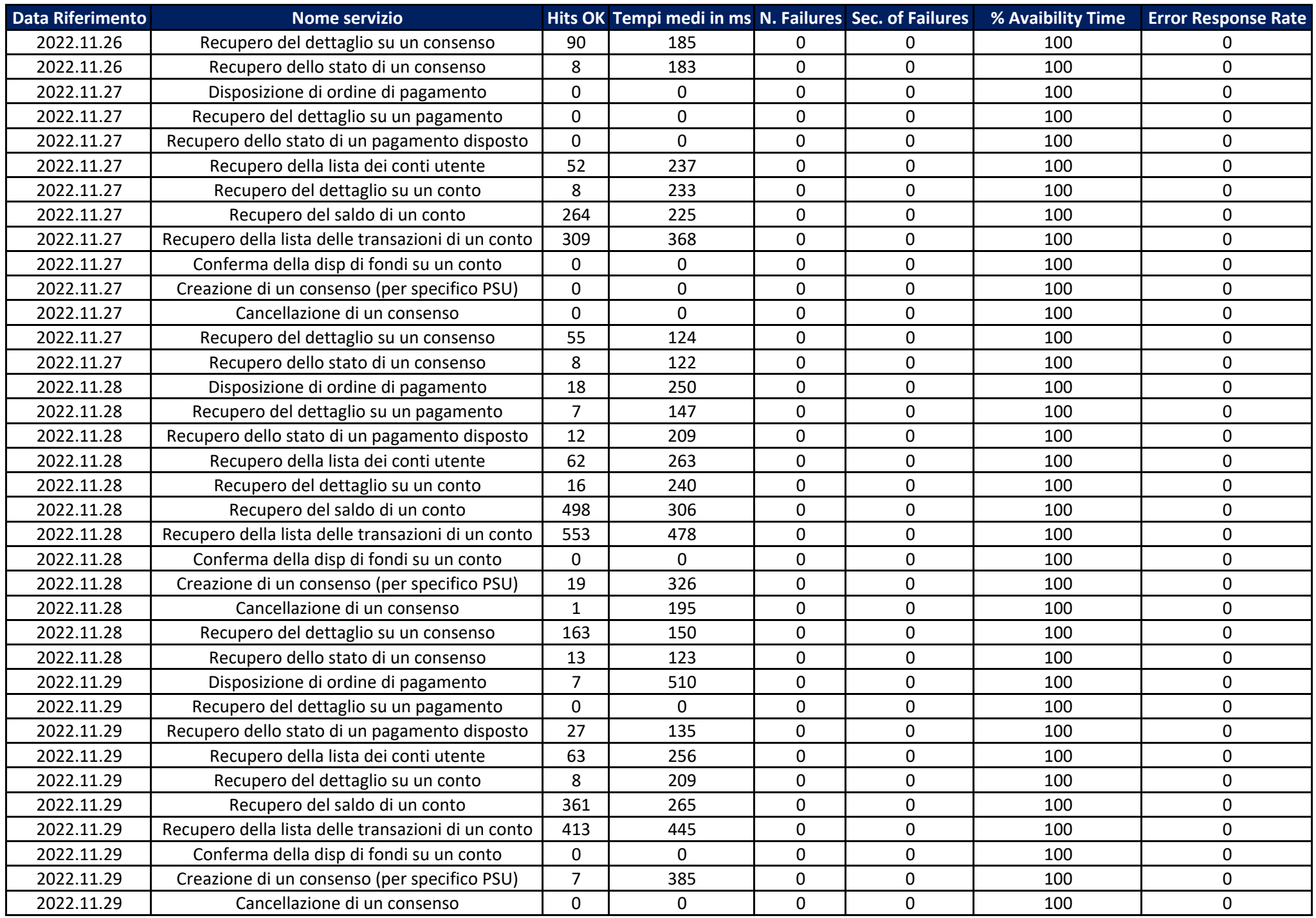

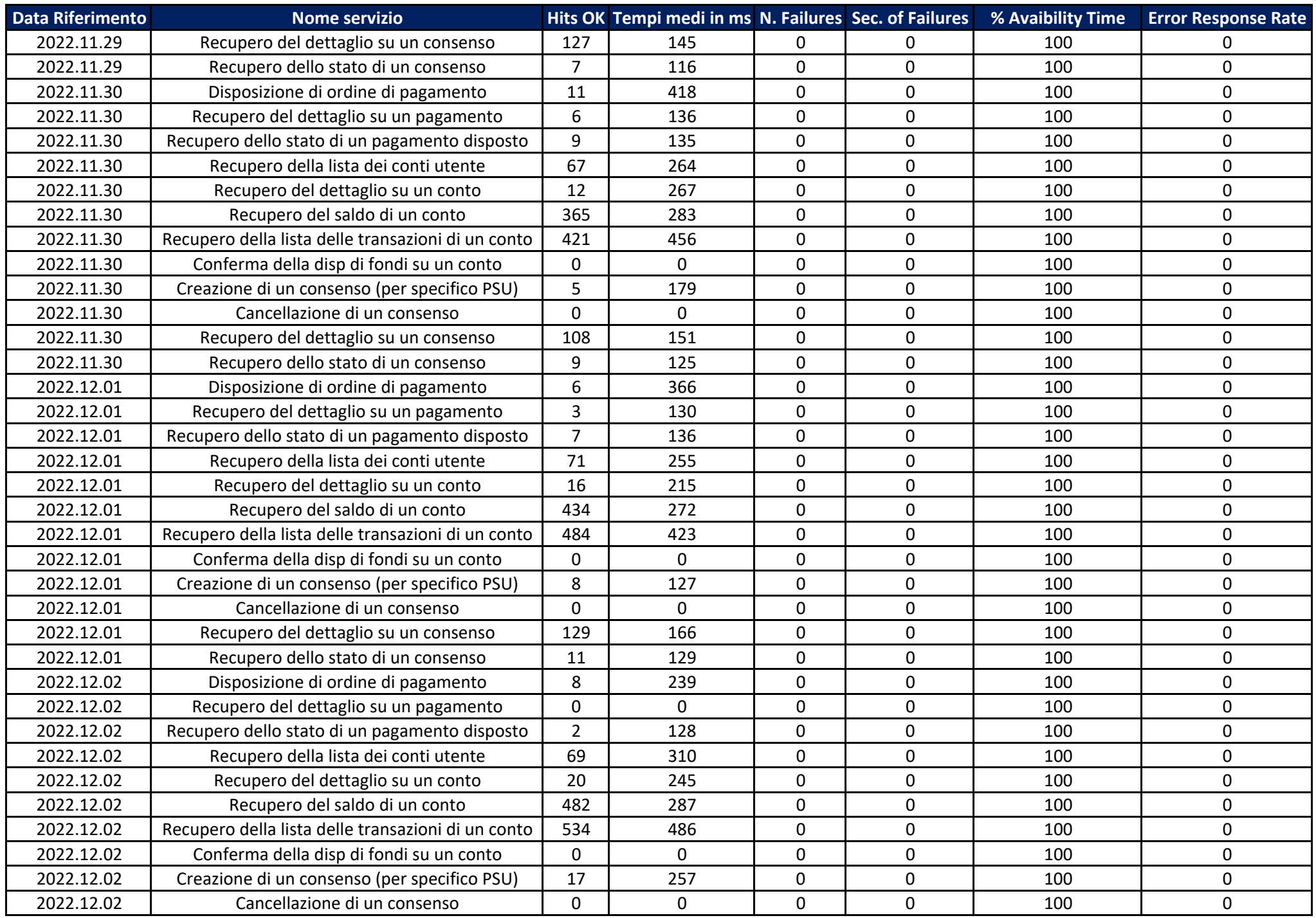

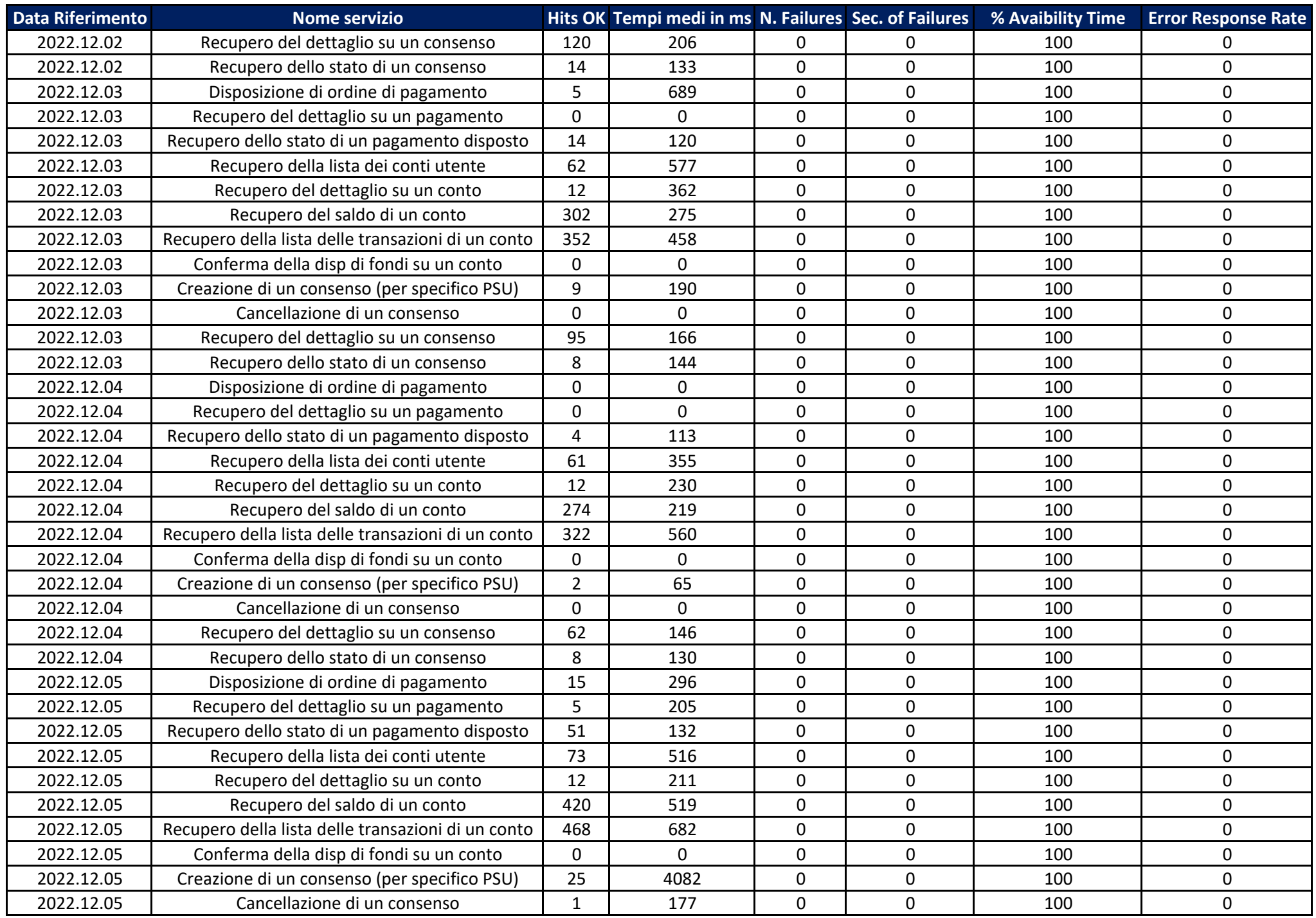

![](_page_22_Picture_1053.jpeg)

![](_page_23_Picture_1053.jpeg)

![](_page_24_Picture_1053.jpeg)

![](_page_25_Picture_1053.jpeg)

![](_page_26_Picture_1053.jpeg)

![](_page_27_Picture_1053.jpeg)

![](_page_28_Picture_1053.jpeg)

![](_page_29_Picture_1053.jpeg)

![](_page_30_Picture_771.jpeg)